# **Lösungen**

#### **1**

#### **1a**

```
pA={x,0};
pB={0,1};
pC={0,0};
pE= 1/2 {-1,1};
pD= 1/2 {x,-x};
pF1=pA+{1,x};
pF=pB+ 1/2 (pF1-pB) //Simplify
 \mathfrak{c}\frac{1+x}{2}, \frac{1+x}{2}pE-pD
 \Big\{ -\frac{1}{2}\, -\, \frac{{\bf x}}{2}\, \, ,\  \, \frac{1}{2}\, +\, \frac{{\bf x}}{2}\, \Big\}(pE-pD).(pF-pC)//Expand
0
```
Rechtwinklig

#### **1b**

**Norm[pE-pD]//Simplify**

$$
\frac{\text{Abs}\left[ \,1+x\,\right] }{\sqrt{2}}
$$

**Norm[pF-pC]**

 $\frac{1 + x}{\sqrt{2}}$ !!! 2

#### **(Norm[pE-pD]//Simplify) == (Norm[pF-pC]//Simplify)**

True

# **2**

#### **2 a**

**A={{1,2,3},{3,2,1},{1,3,2}}; A//MatrixForm** 1 2 3

#### $\begin{bmatrix} 1 & 0 \\ 0 & 1 \end{bmatrix}$ 3 2 1 1 3 2

 $\mathbf{r}$  $\overline{)}$ 

i

#### **Det[A]**

12

## **2 b**

**B={{0,0,1,2,3},{1,0,u,v,w},{0,0,3,2,1},{0,2,g,h,j},{0,0,1,3,2}}; B//MatrixForm**

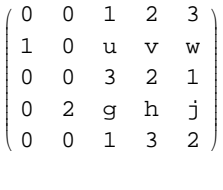

**Det[B]**

-24

## **2 c**

**Remove[a,b,c] v={r,s,t}; w={a,b,c}; M={w,w+v,w+2v}; Det[M]** 0

Zeilen linear abhängig, da Differenz von Zeilen linear abhängig, nach den Elementarsubstitutionen!

## **3**

**pA={12,10,0}; pB={9,7,12}; pC={-2,2,8};**

#### $3a$

```
(pB-pA). (pB-pC)
```
 $\overline{0}$ 

 $\equiv$  > rechtwinklig

```
Norm[(pB-pA)]
```
 $9\sqrt{2}$ 

 $Norm[(pB-pA)] // N$ 

12.7279

 $Norm[(pB-pA)] == Norm[(pB-pC)]$ 

True

## $3<sub>b</sub>$

 $pD = pA+(pC-pB)$  ${1, 5, -4}$ 

### $3c$

```
pM = pA+1/2 (pC-pA)
{5, 6, 4}g[t_]:=pM+t Cross[pB-pA,pB-pC]; g[t]{5 - 72t, 6 + 144t, 4 + 18t}\verb|solv1= Solve[Det[\{pB-pA,pB-pC,g[t]-pM\}]/3=1944,\{t\}]/\verb|Flatten|\left\{t\rightarrow\frac{2}{9}\right\}\frac{1}{6}//N
\{t\to 0.222222\}pS1 = g[t]/solv1\{-11, 38, 8\}\verb|solv2= Solve[Det[\{pB-pA,pB-pC,g[t]-pM\}]/3 == -1944, \{t\}]/\verb|Flatten|\left\{t\rightarrow-\frac{2}{9}\right\}\frac{1}{6}//N
\{t \to -0.222222\}
```
pS1=g[t]/.solv2

 ${21, -26, 0}$ 

## $\overline{\mathbf{4}}$

```
pA = \{-1, 9, 8\}; pB = \{1, 10, 10\}; pC = \{-5, 5, 8\};k[x_1,y_1,z_1]:=x^2+y^2+z^2-2z-8;k[{x_{Y,Z}, z_{Y,Z}}]:=k[x, y, z];\phi[\lambda_-, \mu_-] := pA + \lambda (pB - pA) + \mu (pC - pA);pM = \{0, 0, 1\};
r=3;k[x,y,z] == (x-0)^2 + (y-0)^2 + (z-1)^2 - r^2/ExpandAll
True
g\phi[t_]:=pM + t Cross[(pB-pA),(pC-pA)]
```
#### $4a$

```
solv1 = Solve[\phi[\lambda,\mu]=-g\phi[t],\{\lambda,\mu,t\}]/Flatten
```

```
\left\{\lambda\rightarrow-2\;,\;\mu\rightarrow\frac{1}{4}\;,\;\;t\rightarrow-\frac{3}{4}\,\right\}
```
 $p50 = g\phi[t]/solv1$ 

 $\{-6, 6, 4\}$ 

 $\frac{1}{6}$ /N

 $\{-6., 6., 4.\}$ 

 $k[gd[t]] == 0$ 

 $-8 - 2 (1 - 4 t) + (1 - 4 t)^{2} + 128 t^{2} = 0$ 

 $solv2 = Solve[k[g\phi[t]] == 0, \{t\}]/F$ latten

```
\left\{\mathtt{t}\rightarrow-\frac{1}{4}\;,\;\,\mathtt{t}\rightarrow\frac{1}{4}\,\right\}\frac{1}{6}//N
 \{t \to -0.25, t \to 0.25\}pS1 = g\phi[t]/.solv2[[1]]\{-2, 2, 2\}pS2 = g\phi[t]/.solv2[[2]]
```
 ${2, -2, 0}$ 

#### **%//N**

 ${2., -2., 0.}$ 

### **4 b**

**Norm[pS0-pS1]** 6 **%//N** 6. **Norm[pS0-pS2]** 12 **%//N** 12.

#### **4 c**

```
gMAB[t_]:= pM + t r (pB-pA)/Norm[(pB-pA)]
gMAB[1]
{2, 1, 3}gMAB[-1]
\{-2, -1, -1\}gAB[t_]:= pA + t (pB-pA)
Simplify[(gAB[t]-gMAB[1]).(gMAB[1]-gMAB[-1])]==0
6 (4 + 3 t) = 0solv1=Solve[(gAB[t]-gMAB[1]).(gMAB[1]-gMAB[-1])==0,{t}]//Flatten
 \left\{ t\rightarrow -\frac{4}{3}\right\}%//N
\{t \to -1.33333\}pP1 = gAB[t]/.solv1
 \left\{-\frac{11}{3}, \frac{23}{3}, \frac{16}{3}\right\}%//N
{-3.66667, 7.66667, 5.33333}
```

```
solv2=Solve[(gAB[t]-gMAB[-1]).(gMAB[1]-gMAB[-1])==0,{t}]//Flatten
 \left\{t\rightarrow -\frac{10}{3}\right\}%//N
\{t \rightarrow -3.33333\}pP2 = gAB[t]/.solv2
 \left\{-\frac{23}{3}, \frac{17}{3}, \frac{4}{3}\right\}%//N
{-7.66667, 5.66667, 1.33333}
```
#### **4 d**

**pM = {0,0,1}; r=3;**

#### **4 e**

**Norm[Cross[pA,pM]]/2**

$$
\sqrt{\frac{41}{2}}
$$

**Norm[Cross[pA,pM]]/2 //N**

4.52769